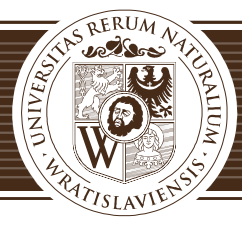

Załącznik do zarządzenia 23/2010 z dnia 22 lutego 2010 r.

# **INSTRUKCJA WEWNĘTRZNA NAKLEJANIA KODÓW KRESKOWYCH**

# **SYSTEMU INWENTARYZACJI**

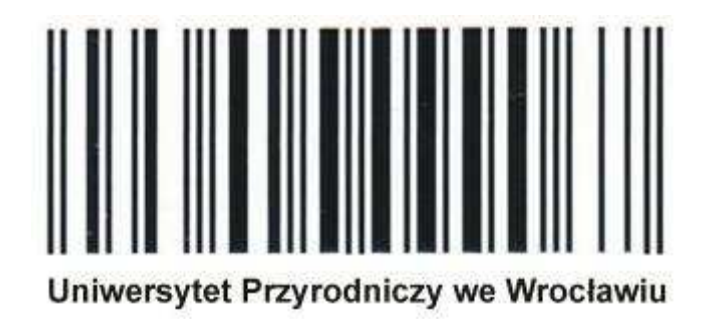

**UNIWERSYTET PRZYRODNICZY WE WROCŁAWIU CENTRUM SIECI KOMPUTEROWYCH** ul. C.K. Norwida 25/27, 50-375 Wrocław tel. 071 320 56 60, 071 320 56 18, 071 320 56 92 • fax 071 320 56 42 e-mail: csk@up.wroc.pl • www.up.wroc.pl

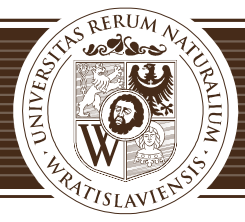

**Kod kreskowy**, **kod paskowy** – graficzna reprezentacja informacji poprzez kombinację ciemnych i jasnych elementów, ustaloną według przyjętych reguł budowy danego kodu. Kod kreskowy przeznaczony jest dla czytników elektronicznych. Ma na celu umożliwienie automatycznego wczytywania informacji. Głównym zastosowaniem jest automatyczna identyfikacja produktów w szeroko pojętej logistyce.

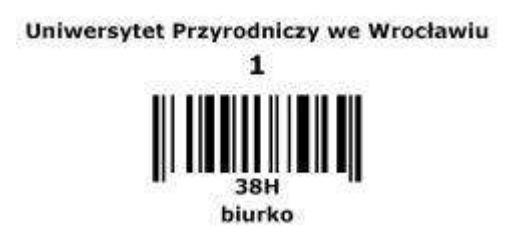

Naklejka oprócz samego kodu kreskowego posiada również informacje tekstowe.

#### **Podstawowe informacje dotyczące procedury naklejania:**

- 1. Etykiety należy przyklejąć w takich miejscach, do których dostęp kolektora nie będzie utrudniony i w miarę swobodny (kolektor może odczytać kod z odległości od 5cm do około 40cm).
- 2. Nie należy przyklejać etykiet w miejscach często dotykanych rękoma, narażonych na uszkodzenia mechaniczne czy też na częsty kontakt ze środkami chemicznymi.
- 3. Etykiety należy przyklejąć na powierzchniach oczyszczonych i płaskich (naklejenie na nierównej powierzchni może utrudniać lub wręcz uniemożliwić odczytanie kodu przez kolektor).
- 4. W przypadku przedmiotów, których oklejenie jest niemożliwe (ze względu na gabaryty, kształt itp.) stosujemy grupowe naklejenie kodów na kartce formatu np. A3, A4.
- 5. Nie należy próbować odklejać etykiet z kodami, gdyż są one wykonane w ten sposób, że uniemożliwiają odklejenie ich w jednym kawałku. W przypadku źle naklejonego kodu należy wydrukować nowy.
- 6. Etykiety powinny być naklejane na poszczególnych sprzętach w tym samym, wcześniej określonym miejscu.

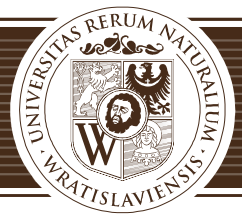

- w przypadku mebli, sprzętu o dużych gabarytach i dużych urządzeń zawsze po prawej stronie, w miejscu dostępnym dla kolektora. - przy komputerach zawsze na górze po prawej stronie obudowy.

## **Przykładowe miejsce naklejenia kodu:**

1. Krzesło obrotowe – kod naklejamy na łączniku, po przeciwnej stronie śruby.

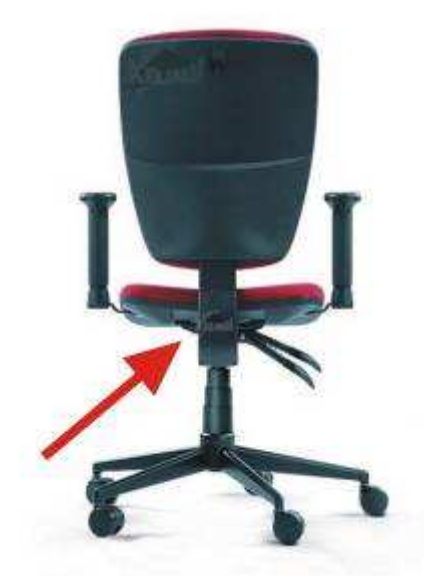

2. Krzesło, fotel wypoczynkowy, taboret – kod naklejamy od spodu; jeżeli naklejanie kodu jest utrudnione, należy kod umieścić w miejscu dostępnym dla kolektora.

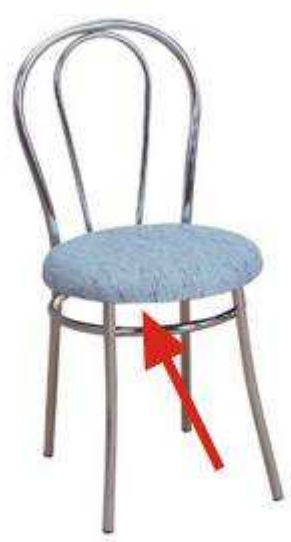

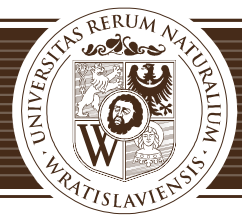

3. Stół, ława, ławka – kod naklejamy przy nodze, od spodu.

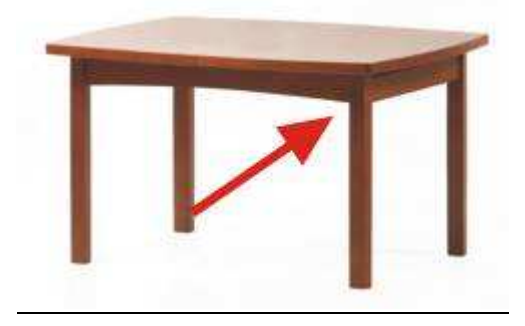

4. Kanapa – kod naklejamy na obudowie, po podniesieniu siedziska, po prawej stronie.

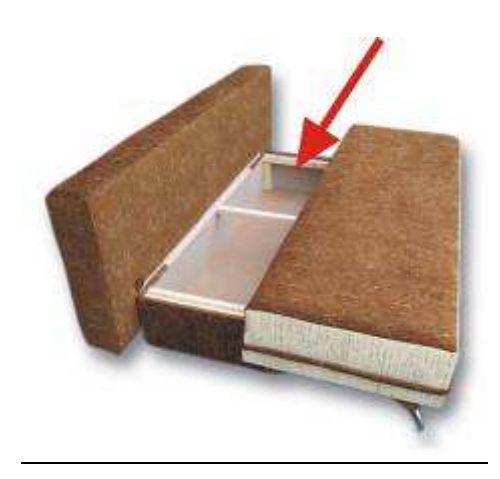

5. Na drukarce znajdujemy miejsce w pobliżu naklejki zawierającej informacje techniczne modelu i tam naklejamy kod.

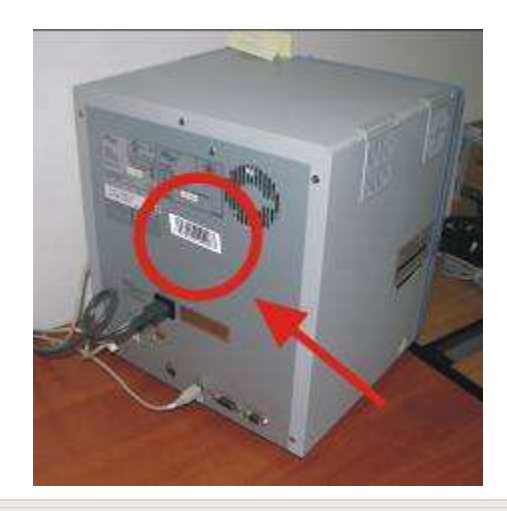

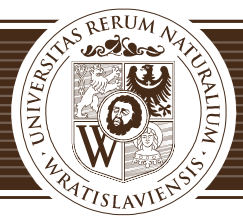

6. Klimatyzator – kod naklejamy w miejscu dostępnym dla kolektora, obok tabliczki znamionowej.

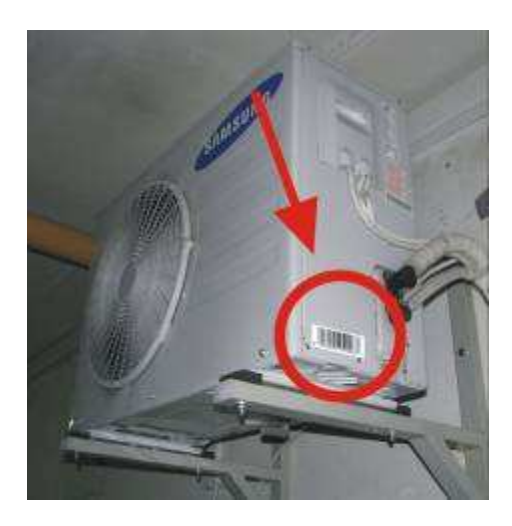

7. W komputerze stacjonarnym kod naklejamy na górnej części obudowy.

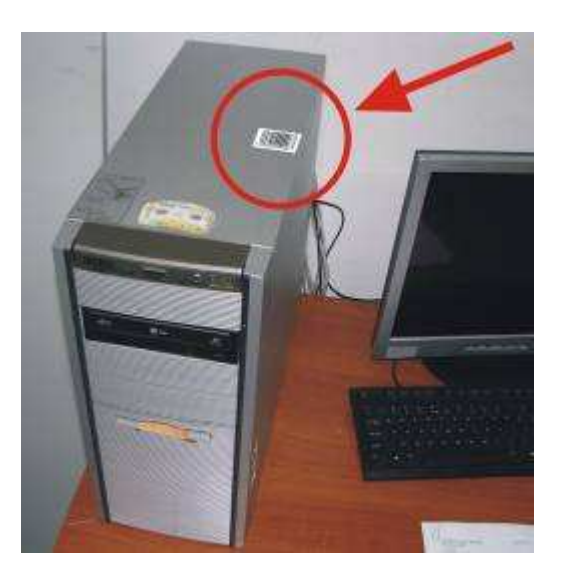

8. Monitor – kod naklejamy na tylnej części obudowy, w miejscu dostępnym dla kolektora.

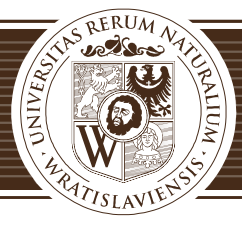

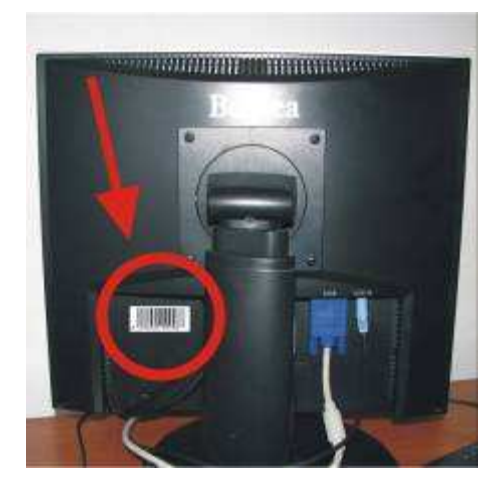

9. Szafa, szafka – kod naklejamy od wewnętrznej strony drzwi prawych

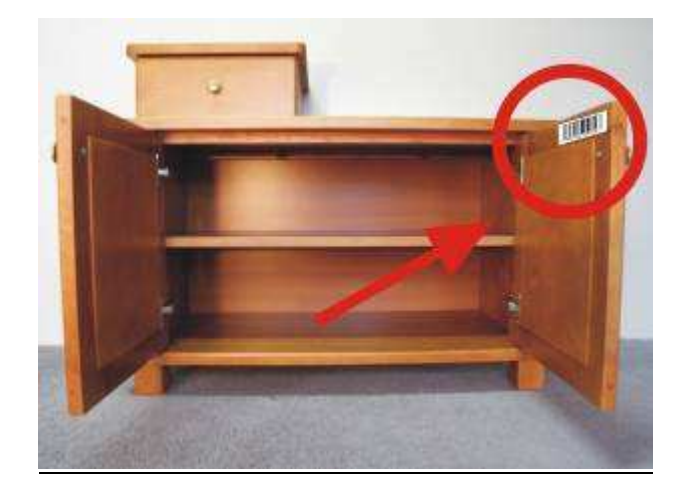

10.Biurko – kod naklejamy od wewnętrznej strony, na prawej ściance.

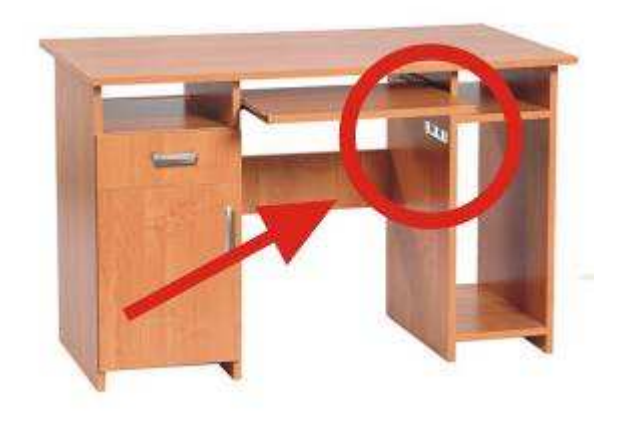

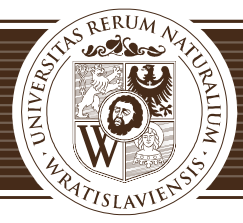

11.Kontener z wysuwanymi szufladami – kod naklejamy po wysunięciu górnej szuflady, z boku, z prawej strony.

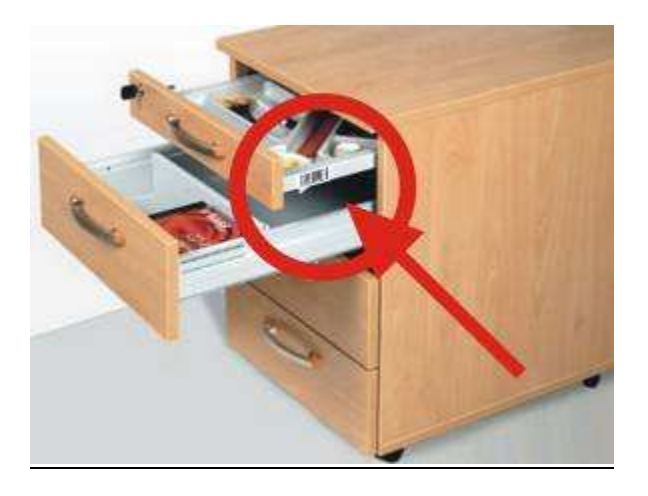

12.Regał otwarty, półka – kod naklejamy po prawej stronie, wewnątrz regału, w miejscu dostępnym dla kolektora.

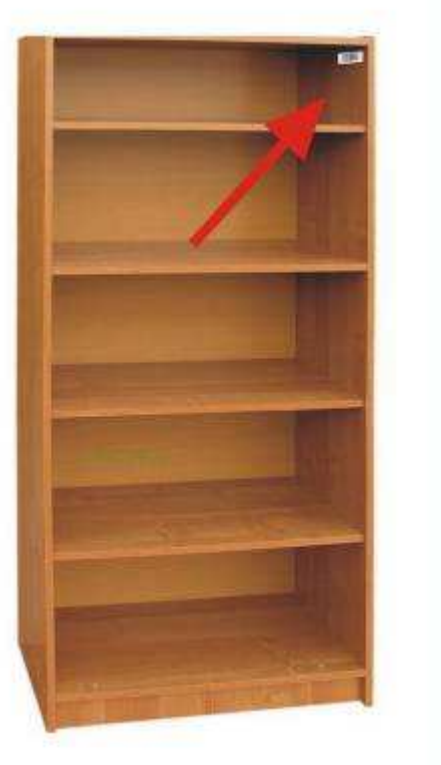

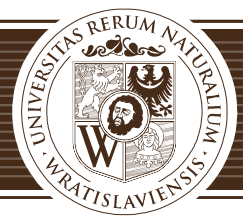

13.Na notebooku/netbooku (komputerze przenośnym) naklejamy kod obok tabliczki znamionowej/licencji systemu operacyjnego, od spodu sprzętu.

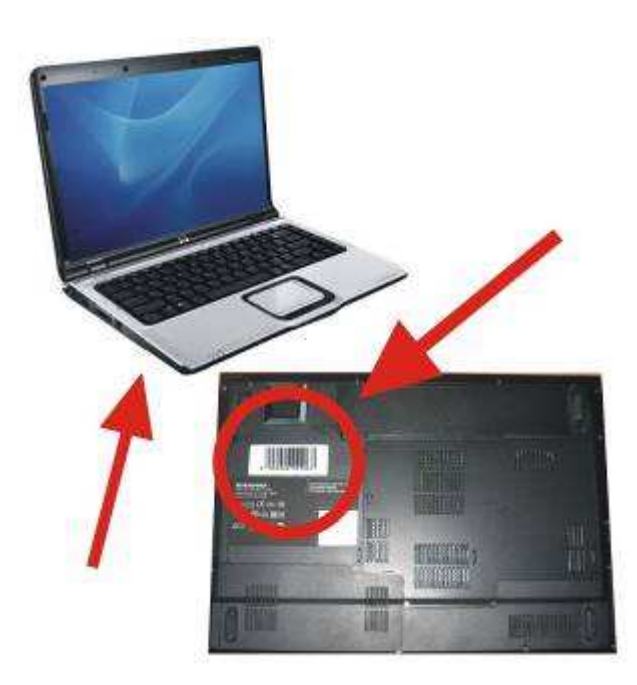

14. Przy małych urządzeniach elektronicznych staramy się znaleźć miejsce najmniej narażone na uszkodzenia mechaniczne.

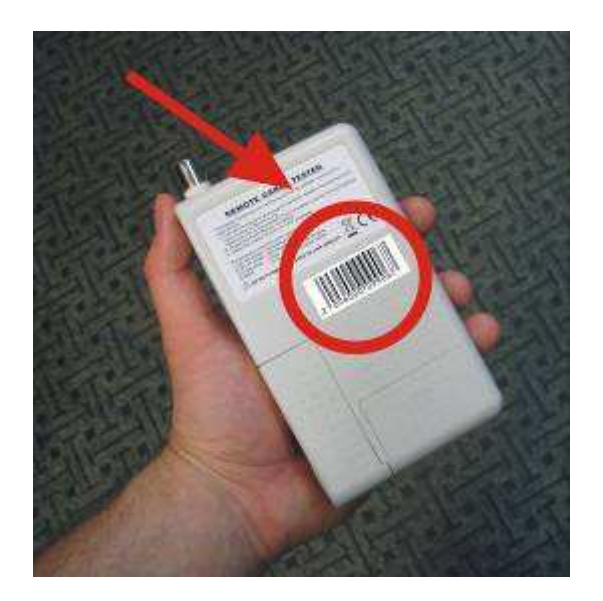

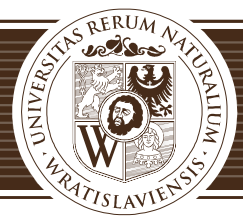

15.Na wentylatorze kod naklejamy z tyłu, obok tabliczki znamionowej z modelem urządzenia.

Wentylator – grupa 7.

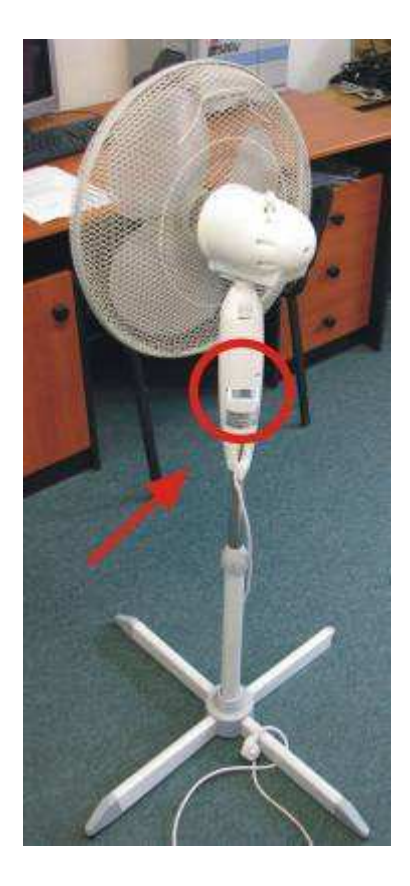

- 16.Na aparaturę i urządzenia kod naklejamy obok tabliczki znamionowej lub w miejscu dostępnym dla kolektora. Str. 4, zdjęcie 5 Str. 5, zdjęcia 6,8
- 17. Środki trwałe, wyposażenie w użytkowaniu, składające się z kilku lub kilkunastu elementów (np. zestawy komputerowe, laboratoryjne itp.) – należy każdy składnik z zestawu oznakować tym samym nr-em inwent., wg schematu: nr inwent./kolejny numer elementu - ilość elementów z zestawie. Np.:
	- zestaw komputerowy, nr inwent. 491/105, składający się z 4 elementów, należy oznakować w następujący sposób:
	- 1) Komputer 491/105/1-4/

**UNIWERSYTET PRZYRODNICZY WE WROCŁAWIU CENTRUM SIECI KOMPUTEROWYCH** ul. C.K. Norwida 25/27, 50-375 Wrocław tel. 071 320 56 60, 071 320 56 18, 071 320 56 92 • fax 071 320 56 42 e-mail: csk@up.wroc.pl • www.up.wroc.pl

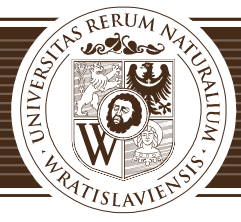

- 2) Monitor 491/105/2-4/
- 3) Drukarka 491/105/3-4/
- 4) Skaner 491/105/4-4/
- zestaw laboratoryjny, nr inwent. 803/243, składający się z 5 elementów, należy oznakować w następujący sposób:

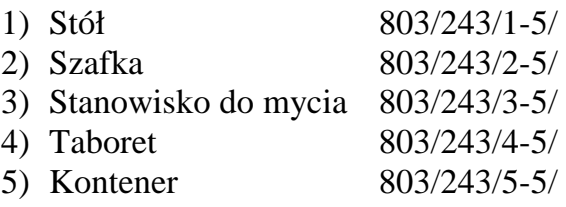